# **CS 2257 - OPERATING SYSTEMS LABORATORY LABORATORY MANUAL FOR IV SEMESTER B.E / CSE ACADEMIC YEAR: 2013 - 2014 (FOR PRIVATE CIRCULATION ONLY) ANNA UNIVERSITY, CHENNAI**

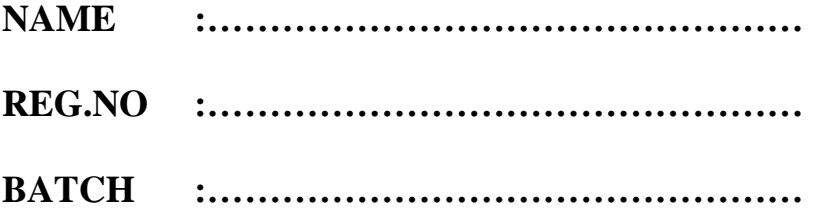

# **DEPARTMENT OF COMPUTER SCIENCE AND ENGINEERING DR.NAVALAR NEDUNCHEZHIAYN COLLEGE OF ENGINEERING, THOLUDUR-606303, CUDDALORE DIST.**

### **GENERAL INSTRUCTIONS FOR LABORATORY CLASSES**

### **DO'S**

- o Without Prior permission do not enter into the Laboratory.
- o While entering into the LAB students should wear their ID cards.
- o The Students should come with proper uniform.
- o Students should sign in the LOGIN REGISTER before entering into the laboratory.
- o Students should come with observation and record note book to the laboratory.
- o Students should maintain silence inside the laboratory.
- o After completing the laboratory exercise, make sure to shutdown the system properly.

### **DONT'S**

- o Students bringing the bags inside the laboratory..
- o Students wearing slippers/shoes insides the laboratory.
- o Students using the computers in an improper way.
- o Students scribbling on the desk and mishandling the chairs.
- o Students using mobile phones inside the laboratory.
- o Students making noise inside the laboratory.

### **HARDWARE REQUIREMENTS:**

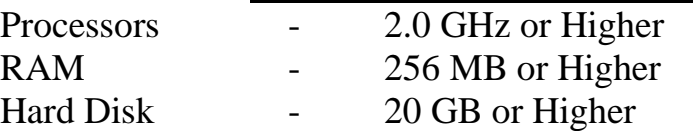

#### **SOFTWARE: Linux:**

**Ubuntu / OpenSUSE / Fedora / Red Hat / Debian / Mint OS Linux could be loaded in individual PCs.**

### **UNIVERSITY PRACTICAL EXAMINATION**

#### **ALLOTMENT OF MARKS**

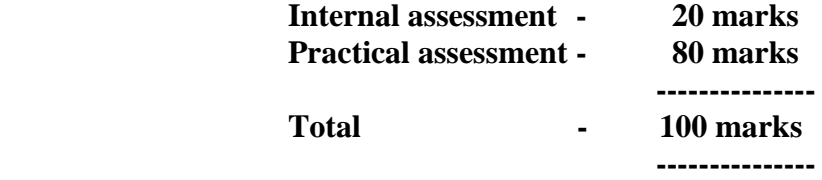

### **INTERNAL ASSESSMENT (20 marks)**

**Staff should maintain the assessment Register and the Head of the Department should monitor it.**

### **SPLIT UP OF INTERNAL MARKS**

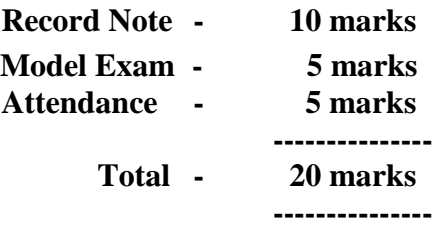

### **UNIVERSITY EXAMINATION**

**The exam will be conducted for 100 marks. Then the marks will be calculated to 80** 

**marks.**

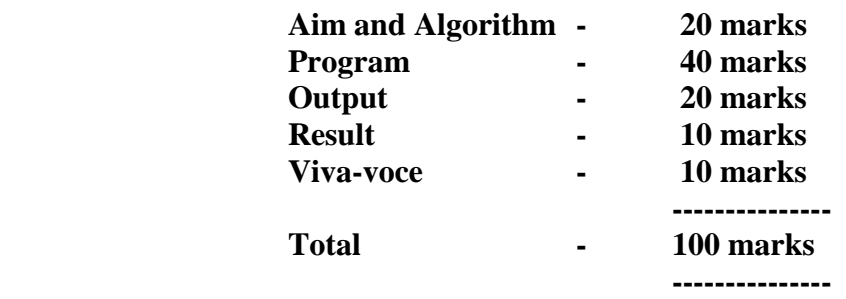

#### **SPLIT UP OF PRACTICAL EXAMINATION MARKS**

### **ANNA UNIVERSITY CHENNAI**

### **CS 2257** *–* **OPERATING SYSTEMS LABORATORY**

(Implement the following on LINUX or other Unix like platform. Use C for high level language implementation)

### **LIST OF EXPERIMENTS**

1. Write programs using the following system calls of UNIX operating system:

Fork, exec, getpid, exit, wait, close, stat, opendir, readdir

- 2. Write programs using the I/O system calls of UNIX operating system (open, read, write, etc)
- 3. Write C programs to simulate UNIX commands like ls, grep, etc.
- 4. Given the list of processes, their CPU burst times and arrival times, display/print the Gantt chart for FCFS and SJF. For each of the scheduling policies, compute and print the average waiting time and average turnaround time. (2 sessions)
- 5. Given the list of processes, their CPU burst times and arrival times, display/print the Gantt chart for Priority and Round robin. For each of the scheduling policies, compute and print the average waiting time and average turnaround time. (2 sessions)
- 6. Developing Application using Inter Process Communication (using shared memory, pipes or message queues)
- 7. Implement the Producer Consumer problem using semaphores (using UNIX system calls).
- 8. Implement some memory management schemes I
- 9. Implement some memory management schemes II
- 10. Implement any file allocation technique (Linked, Indexed or Contiguous)

#### **Total: 45**

#### **Example for exercises 8 and 9:**

Free space is maintained as a linked list of nodes with each node having the starting byte address and the ending byte address of a free block. Each memory request consists of the process-id and the amount of storage space required in bytes. Allocated memory space is again maintained as a linked list of nodes with each node having the process-id, starting byte address and the ending byte address of the allocated space. When a process finishes (taken as input) the appropriate node from the allocated list should be deleted and this free disk space should be added to the free space list. [Care should be taken to merge contiguous free blocks into one single block. This results in deleting more than one node from the free space list and changing the start and end address in the appropriate node]. For allocation use first fit, worst fit and best fit.

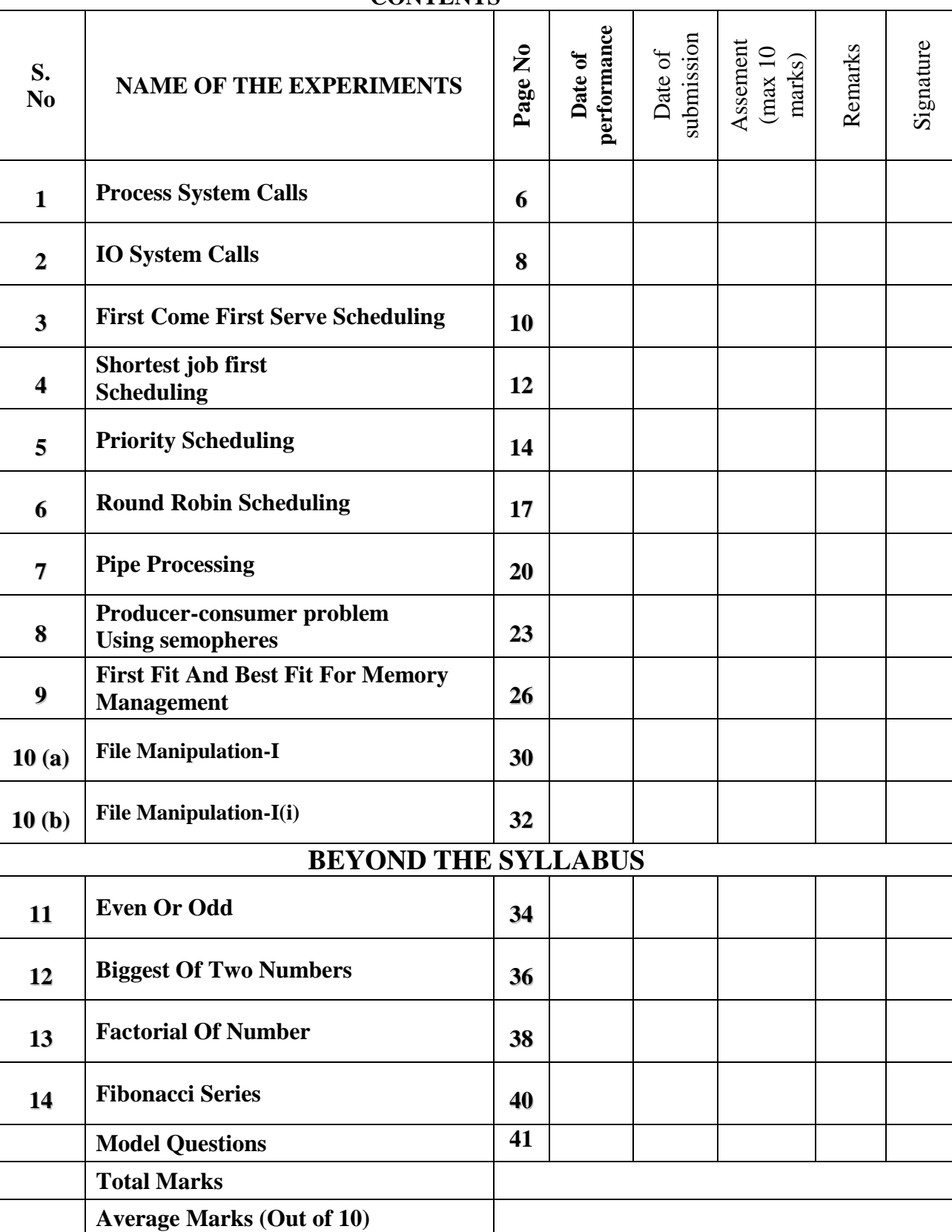

### **CONTENTS**

### **Title of the Exercise : PROCESS SYSTEM CALLS**

#### **Date of the Exercise :**

#### **OBJECTIVE (AIM) OF THE EXPERIMENT**

To write c program to implement the Process system calls.

### **FACILITIES REQUIRED AND PROCEDURE**

#### **a) Facilities required to do the experiment:**

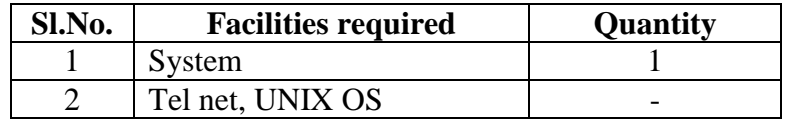

### **b) Procedure for doing the experiment:**

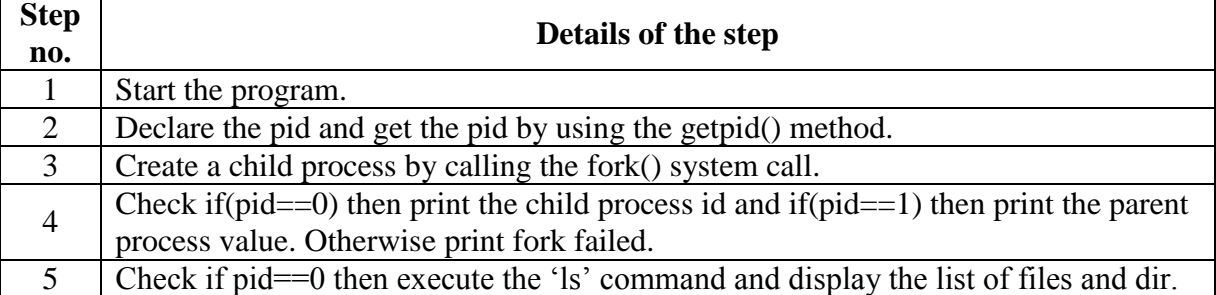

```
#include<stdio.h>
#include<sys/types.h>
void main(){
pid_t pid;
pid = getpid();
printf("before fork %d",pid);
pid=fork();
if(pid==0)printf("\nthisline from child,\nthe child process id %d\n",getpid());
else if(pid == 1)
printf("this line is from parent, value=%d\n\rangle");
else if(pid\langle 1 \rangle{
printf("\n fork failed");
exit(1);}
if(pid==0)execl("/bin/ls","ls","-1",(char *)0);
}
if(pid>0)wait((int *)0)
}
```
### **d) Output:**

before fork 4258 thisline from child, the child process id 4259 a.out ch.c come.c data file1.c file2.c first.c fit.c sysytem.c before fork 4258

### **e) Result:**

Thus the process system call program was executed and verified successfully.

### **QUESTIONS AND ANSWERS**

### **1. What is an operating system?**

Operating system is an important part of almost every computer system

### **2. What are the components present in computer?**

A computer system can be divided roughly into four components, the operating system, the application programs, and the user.

#### **3. What is symmetric multiprocessing?**

Each processor runs an identical copy of the operating system, and these copies communicate with one another as needed.

### **Title of the Exercise : I/O SYSTEM CALLS**

**Date of the Exercise :**

#### **OBJECTIVE (AIM) OF THE EXPERIMENT**

To write a 'c' program for I/O system calls. **FACILITIES REQUIRED AND PROCEDURE**

#### **a) Facilities required to do the experiment:**

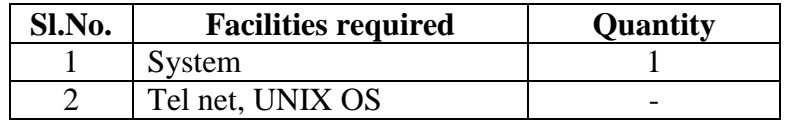

#### **b) Procedure for doing the experiment:**

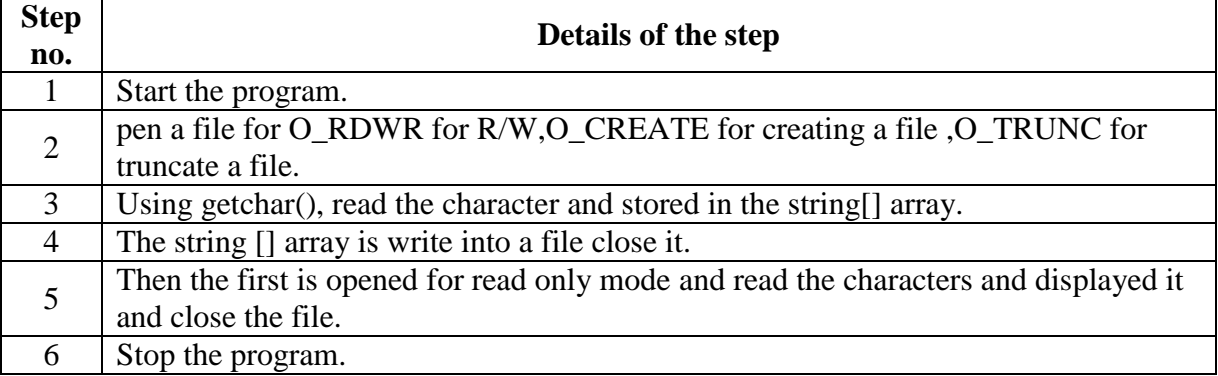

```
#include<sys/stat.h>
#include<stdio.h>
#include<fcntl.h>
#include<sys/types.h>
int main(){
int n,i=0;
int f1,f2;
char c, strin<sup>[100]</sup>;
f1=open("data",O_RDWR|O_CREAT|O_TRUNC);
while((c=getchar())!=\ln){
\text{strin}[i++]=c;}
strin[i]=\sqrt{0};
write(f1,strin,i);
close(f1);
f2=open("data",O_RDONLY);
read(f2,strin,0);
printf("n\%s\n",strin);
close(f2);
return 0;
}
```
### **d) Output:**

hai

hai

### **e) Result:**

Thus the I/O system call program was executed and verified successfully.

### **QUESTIONS AND ANSWERS**

### **1. List out the types in mainframe systems**

- i) Batch system
- ii) Multiprogrammed systems
- iii) Time-sharing system

### **2. What is file-server systems?**

File-server system provides a file system interface where clients can create, update, read, and delete files

### **3. What is job scheduling?**

If several jobs are ready to be brought in to memory, and if there is not enough room for all of them, then the system must choose among them. Making this decision is job scheduling.

### **Title of the Exercise : FIRST COME FIRST SERVE SCHEDULING Date of the Exercise :**

### **OBJECTIVE (AIM) OF THE EXPERIMENT**

To write the program to implement CPU & scheduling algorithm for first come first serve scheduling.

### **FACILITIES REQUIRED AND PROCEDURE**

#### **a) Facilities required to do the experiment:**

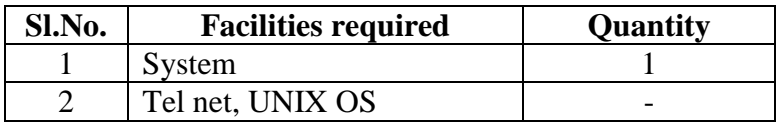

#### **b) Procedure for doing the experiment:**

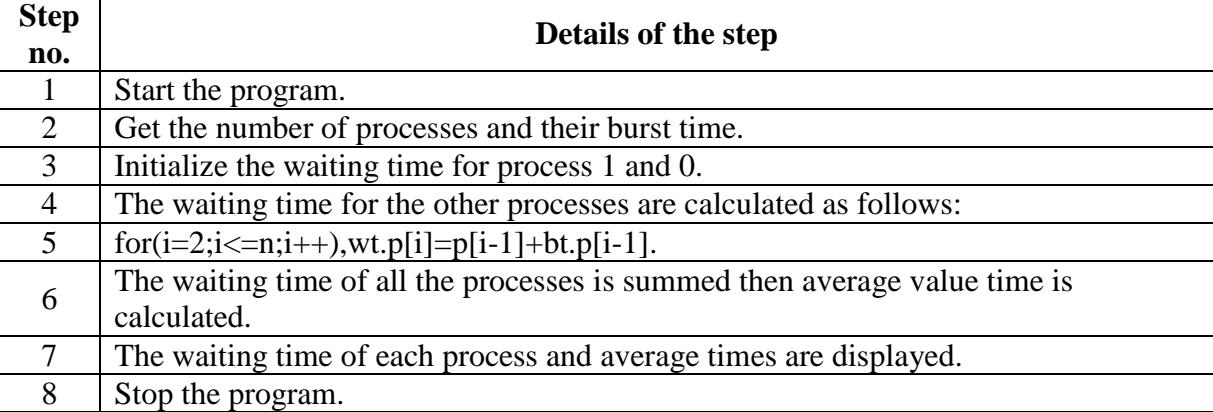

```
#include<stdio.h>
struct process{
int pid; int bt; int wt,tt;
{}_{p[10]};int main(){
int i,n,totwt,tottt,avg1,avg2;
clrscr();
printf("enter the no of process \n");
scanf("%d",&n);
for(i=1;i<=n;i++){
p[i].pid=i;
printf("enter the burst time \langle n" \rangle;
scanf("%d",&p[i].bt);
}
p[1].wt=0;p[1].tt=p[1].bt+p[1].wt;
i=2;
while(i < = n){
p[i].wt=p[i-1].bt+p[i-1].wt;p[i].tt=p[i].bt+p[i].wt;i_{++};
}
```

```
i=1;
totwt=tottt=0;
printf("\n processid \t bt\t wt\t tt\n");
while(i \leq n){
printf("\n\t%d \t%d \t%d \t%d",p[i].pid,p[i].bt,p[i].wt,p[i].tt);
totwt=p[i].wt+totwt;
tottt=p[i].tt+tottt;
i++;
}
avg1=totwt/n; avg2=tottt/n;
printf("\navg1=%d \t avg2=%d \t",avg1,avg2);
getch();
return 0;
}
```
### **d) Output:**

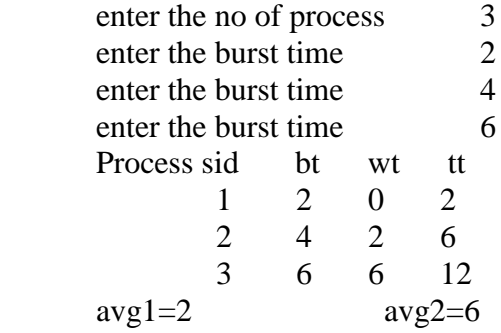

### **e) Result:**

Thus the FCFS program was executed and verified successfully.

### **QUESTIONS AND ANSWERS**

#### **1. Define non-preemptive scheduling**

First come first serve scheduling (fcfs) Shortest job first scheduling

#### **2. Define dispatcher and its functions?**

- i. Switching context ii.Switching to user mode
- iii. Jumping to the proper location in the user program to restarts the program

### **3. Define dispatch latency?**

The time taken for the dispatcher to stop one process and start another running process is known as dispatch latency.

### **4. What is mean by FCFS scheduling?**

FCFS also known as First-in-first-out(FIFO)which is the simplest scheduling policy. arriving jobs are inserted into the tail(rear)of the ready queue.

### **Title of the Exercise : SHORTEST JOB FIRST SCHEDULING Date of the Exercise :**

### **OBJECTIVE (AIM) OF THE EXPERIMENT**

To write a program to implement cpu scheduling algorithm for shortest job first scheduling. **FACILITIES REQUIRED AND PROCEDURE**

### **a) Facilities required to do the experiment:**

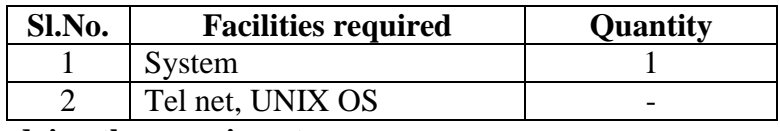

### **b) Procedure for doing the experiment:**

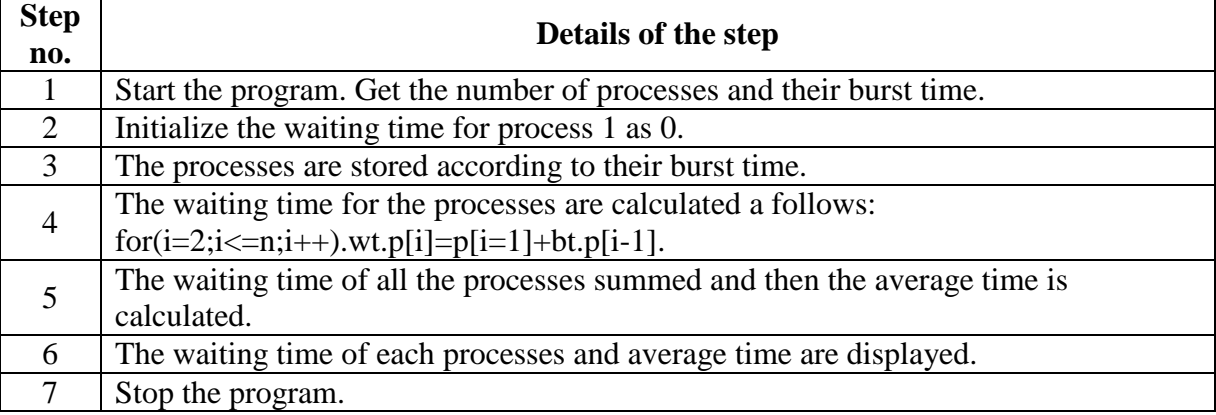

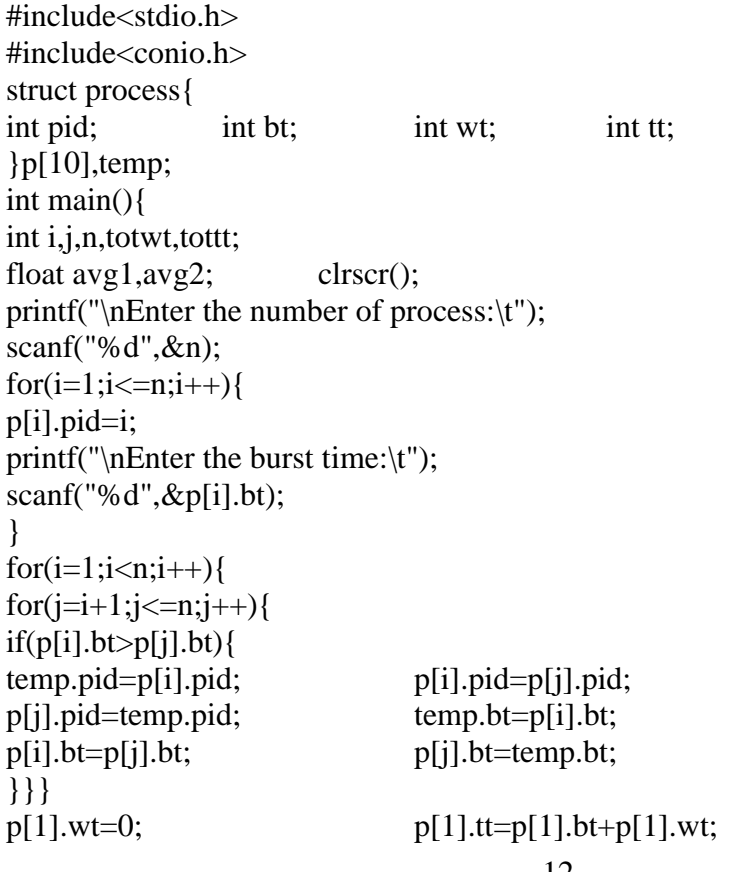

```
i=2:
while(i \leq n){
p[i].wt=p[i-1].bt+p[i-1].wt; p[i].tt=p[i].bt+p[i].wt;i++;
}
i=1;
totwt=tottt=0;
printf("\nProcess id \tbt \twt \ttt");
while(i \leq n){
printf("\n\t%d \t%d \t%d \t%d\n",p[i].pid,p[i].bt,p[i].wt,p[i].tt);
totwt=p[i].wt+totwt;
tottt=p[i].tt+tottt;
i++:
}
avg1 = totwt/n; avg2 = tottt/n;printf("\nAVG1=%f\t AVG2=%f",avg1,avg2);
getch(); return 0;
}
```
### **Output:**

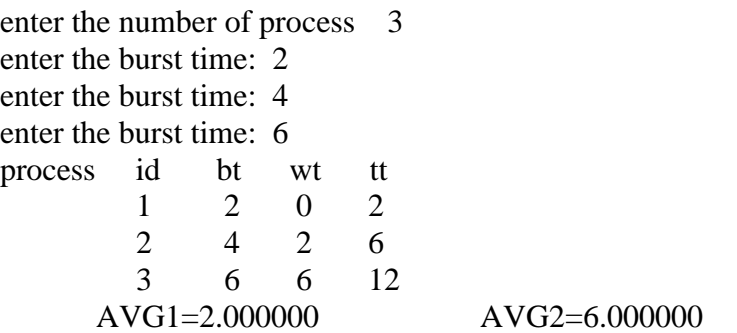

### **d) Result:**

Thus the SJF program was executed and verified successfully

### **QUESTIONS AND ANSWERS**

### **1. Define CPU scheduling.**

CPU scheduling is the process of switching the CPU among various processes. CPU scheduling is the basis of multi programmed operating systems. By switching the CPU among processes, the operating system can make the computer more productive.

### **2. What is a Dispatcher?**

The dispatcher is the module that gives control of the CPU to the process selected by the short-term scheduler. This function involves: • Switching context • Switching to user mode

• Jumping to the proper location in the user program to restart that program.

### **3. What is turnaround time?**

Turnaround time is the interval from the time of submission to the time of completion of a process. It is the sum of the periods spent waiting to get into memory, waiting in the ready queue, executing on the CPU, and doing I/O.

### **Title of the Exercise : PRIORITY SCHEDULING Date of the Exercise :**

### **OBJECTIVE (AIM) OF THE EXPERIMENT**

To write a 'C' program to perform priority scheduling. **FACILITIES REQUIRED AND PROCEDURE**

### **a) Facilities required to do the experiment:**

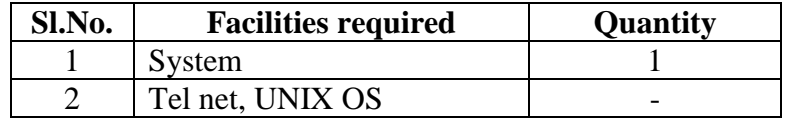

### **b) Procedure for doing the experiment:**

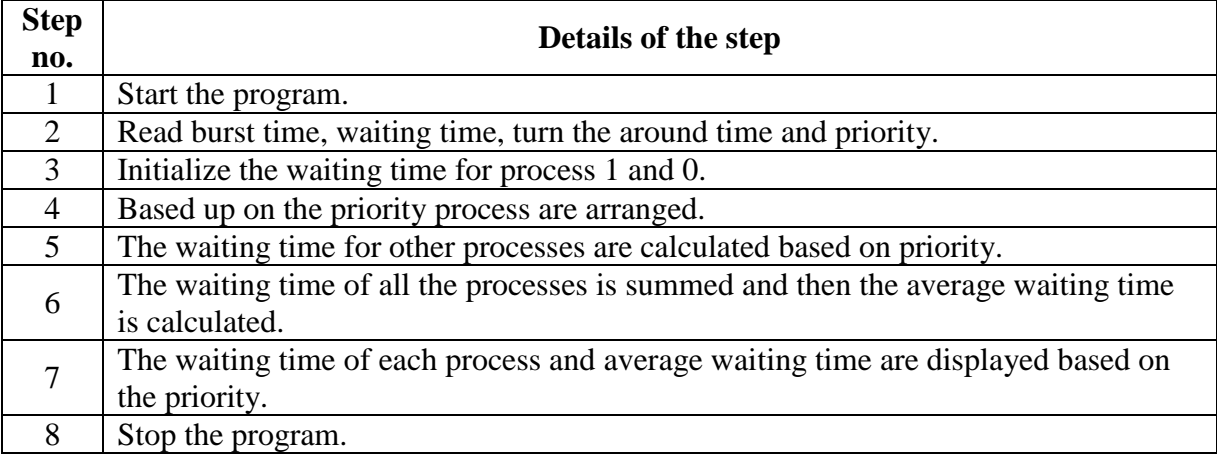

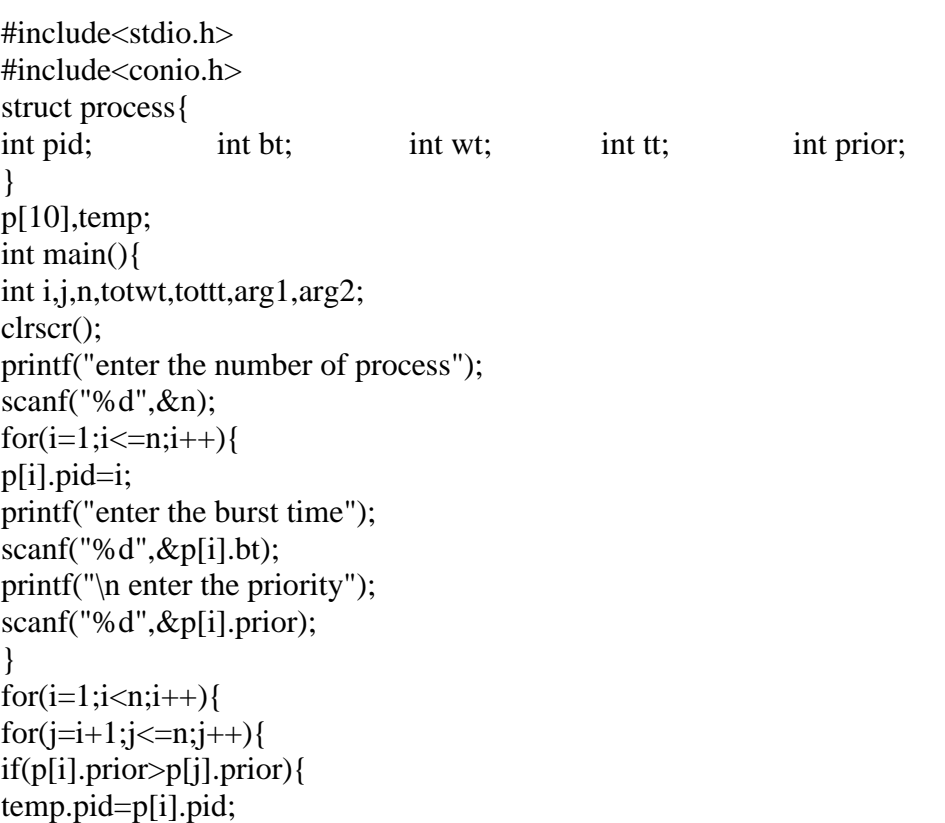

```
p[i].pid=p[j].pid;
     p[j].pid=temp.pid;
     temp.bt=p[i].bt;
     p[i].bt=p[i].bt;p[j].bt=temp.bt;
     temp.prior=p[i].prior;
     p[i].prior=p[j].prior;
     p[j].prior=temp.prior;
     }
     }
     }
     p[i].wt=0;p[1].tt=p[1].bt+p[1].wt;
     i=2;
     while(i < = n){
     p[i].wt=p[i-1].bt+p[i-1].wt;p[i].tt=p[i].bt+p[i].wt;
     i++;
     }
     i=1;
     totwt=tottt=0;
     printf("\n process to \t bt \t wt \t tt");
     while(i \leq n)printf("\n%d\t %d\t %d\t %d\t",p[i].pid,p[i].bt,p[i].wt,p[i].tt);
     totwt=p[i].wt+totwt;
     tottt=p[i].tt+tottt;
     i_{++};
     }
     arg1=totwt/n;
     arg2=tottt/n;
     printf("\n arg1=%d \t arg2=%d\t",arg1,arg2);
     getch();
     return 0;
     }
Output:
        enter the no of process:3
       enter the burst time:2
       enter the priority:3
       enter the burst time:4
       enter the priority:1
       enter the burst time:6
       enter the priority:2
              process to bt wt tt
               1 4 0 4 4
              1 6 4 10 14
              1 2 10 12 22
    avg1=4 avg2=8
```
### **d) Result:**

Thus the priority scheduling program was executed and verified successfully.

### **QUESTIONS AND ANSWERS**

### **1. What are privileged instructions?**

Some of the machine instructions that may cause harm to a system are designated as privileged instructions. The hardware allows the privileged instructions to be executed only in monitor mode.

### **2. How can a user program disrupt the normal operations of a system?**

A user program may disrupt the normal operation of a system by

- Issuing illegal I/O operations
- by accessing memory locations within the OS itself
- Refusing to relinquish the CPU

### **3. How is the protection for memory provided?**

The protection against illegal memory access is done by using two registers. The base register and the limit register. The base register holds the smallest legal physical address; the limit register contains the size of the range. The base and limit registers can be loaded only by the OS using special privileged instructions.

### **Title of the Exercise : ROUND ROBIN SCHEDULING**

### **Date of the Exercise :**

### **OBJECTIVE (AIM) OF THE EXPERIMENT**

To write a program to implement cpu scheduling for Round Robin Scheduling. **FACILITIES REQUIRED AND PROCEDURE**

#### **a) Facilities required to do the experiment:**

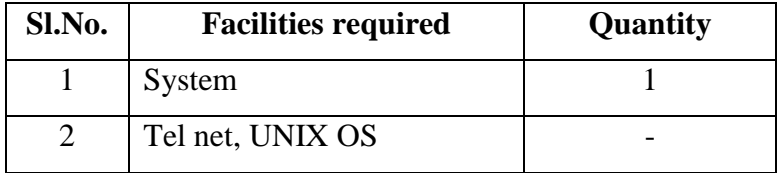

#### **b) Procedure for doing the experiment:**

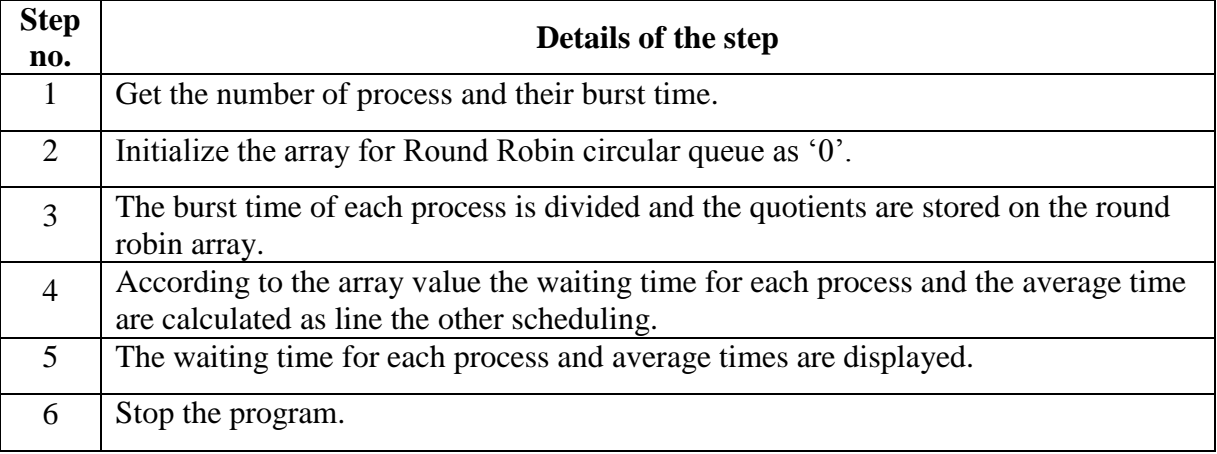

```
#include<stdio.h>
#include<conio.h>
struct process{
int pid,bt,tt,wt;
};
int main(){
struct process x[10],p[30];
int i,j,k, tot=0, m,n;
float wttime=0.0,tottime=0.0,a1,a2;
clrscr();
printf("\nEnter the number of process:\t");
scanf("%d",&n);
for (i=1; i<=n; i++){
x[i].pid=i;printf("\nEnter the Burst Time:\t");
scanf("%d",&x[i].bt);
tot=tot+x[i].bt;
}
printf("\nTotal Burst Time:\t%d",tot);
```

```
p[0].tt=0;k=1;
printf("\nEnter the Time Slice:\t");
scanf("%d",&m);
for (j=1; j \leq = tot; j++){
for(i=1;i<=n;i++){
if(x[i].bt!=0)p[k].pid=i;
if(x[i].bt-m<0){
p[k].wt=p[k-1].tt;p[k].bt=x[i].bt;p[k].tt=p[k].wt+x[i].bt;x[i].bt=0;k++;}
else{
p[k].wt=p[k-1].tt;p[k].tt=p[k].wt+m;x[i].bt=x[i].bt-m;k++;} } }
}
printf("\nProcess id \twt \ttt");
for (i=1; i < k; i++){
printf("\n\t%d \t%d \t%d",p[i].pid,p[i].wt,p[i].tt);
wttime=wttime+p[i].wt;
tottime=tottime+p[i].tt;
a1=wttime/n;
a2=tottime/n;
}
printf("\n\nAverage Waiting Time:\t%f",a1);
printf("\n\nAverage TurnAround Time:\t%f",a2);
getch();
return 0;
}
 enter the no of process3
```
**Output:**

enter the burst time3

enter the burst time5

enter the burst time7

total burst time : 15 enter the time slice: 2

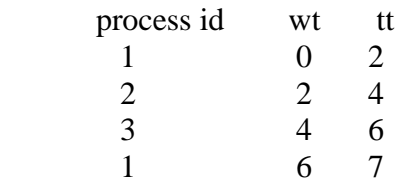

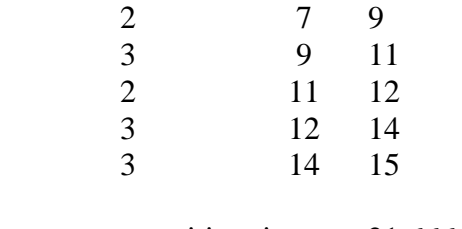

avg waiting time: 21.666666 avg turnaround time: 26.666666

#### **Result:**

Thus the Round Robin scheduling program was executed and verified successfully.

#### **QUESTIONS AND ANSWERS**

#### a. **What is turnaround time?**

Turnaround time is the interval from the time of submission to the time of completion of a process. It is the sum of the periods spent waiting to get into memory, waiting in the ready queue, executing on the CPU, and doing I/O.

### b. **Define race condition.**

When several process access and manipulate same data concurrently, then the outcome of the execution depends on particular order in which the access takes place is called race condition. To avoid race condition, only one process at a time can manipulate the shared variable.

### c. **Define entry section and exit section.**

The critical section problem is to design a protocol that the processes can use to cooperate. Each process must request permission to enter its critical section. The section of the code implementing this request is the entry section. The critical section is followed by an exit section. The remaining code is the remainder section

### **Title of the Exercise : PIPE PROCESSING Date of the Exercise :**

### **OBJECTIVE (AIM) OF THE EXPERIMENT**

#### To write a program for pipe processing. **FACILITIES REQUIRED AND PROCEDURE**

#### **a) Facilities required to do the experiment:**

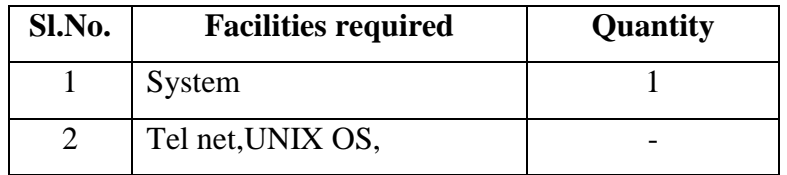

#### **b) Procedure for doing the experiment:**

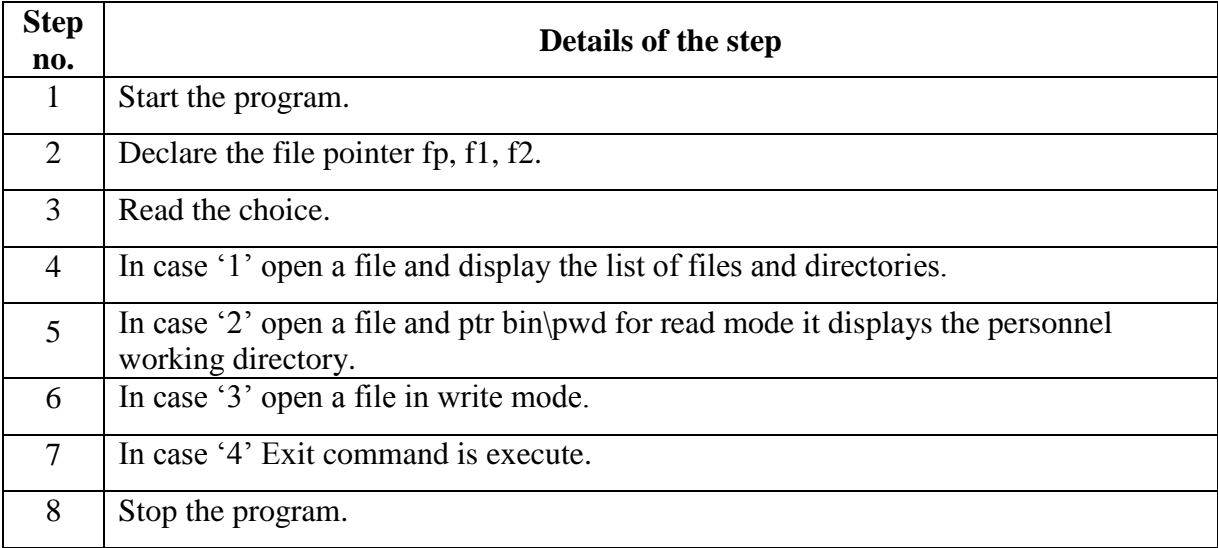

```
#include<stdio.h>
#include<sys/stat.h>
#include<string.h>
int main(){
FILE *fp,*f1,*f2;
int opt;
char line[100];
printf("enter ur choice\n");
scanf("%d",&opt);
switch(opt){ 
case 1:
if((fp=popen("/bin/s", "r")) == NULL)printf("pipeline error");
}
printf("list command\n");
printf("****************,*)n");
```

```
while(fgets(line,80,fp)){
printf("%s",line);
}
break;
case 2:
printf("PWD comman\n");
print(f("***********)n");if((f1=popen("/bin/pwd", "r")) == NULL)printf("PWD function error\n");
}
while(fgets(line,80,f1)){
printf("%s",line);
}
break;
case 3:
printf("cat commond\n");
printf("***********\n");
if((f2=fopen("ch.c","w"))==NULL){
printf("Cat function error\n");
}
while(fgets(line,80,f2)){
printf("%s",line);
}
break;
case 4:
printf("exit\n");
printf("****\n\rightharpoonupn");
exit(0);break;
}
}
```
### **d) Output:**

enter the choice 1 list command \*\*\*\*\*\*\*\*\*\*\*\*\*\*\*\*\*\*\*\*\* a.out ch.c come.c data file1.c file2.c enter the choice  $\mathcal{L}$ PWD command \*\*\*\*\*\*\*\*\*\*\*\*\*\*\*\*\*\*\*\*\*\* enter the choice 3 CAT command

\*\*\*\*\*\*\*\*\*\*\*\*\*\*\*\*\*\*\*\*\*\*\*

```
enter the choice
4
exit
***********************
```
### **Result:**

Thus the Pipe Processing program was executed and verified successfully.

### **QUESTIONS AND ANSWERS**

### **1. What is logical address space and physical address space?**

The set of all logical addresses generated by a program is called a logical address space; the set of all physical addresses corresponding to these logical addresses is a physical address space.

### **2. What is the main function of the memory-management unit?**

The runtime mapping from virtual to physical addresses is done by a hardware device called a memory management unit (MMU).

### **3. Define swapping.**

A process needs to be in memory to be executed. However a process can be swapped temporarily out of memory to a backing tore and then brought back into memory for continued execution. This process is called swapping.

**4. What do you mean by best fit?** 

Best fit allocates the smallest hole that is big enough. His entire list has to be searched, unless it is sorted by size. His strategy produces the smallest leftover hole.

### **5. What do you mean by first fit?**

First fit allocates the first hole that is big enough. Searching can either start at the beginning of the set of holes or where the previous first-fit search ended. Searching can be stopped as soon as a free hole that is big enough is found.

### **Title of the Exercise : IMPLEMENTATION OF PRODUCER CONSUMER PROBLEM USING SEMAPHORE**

 **Date of the Exercise :**

#### **OBJECTIVE (AIM) OF THE EXPERIMENT**

To implement producer/consumer problem using semaphore. **FACILITIES REQUIRED AND PROCEDURE**

#### **a) Facilities required to do the experiment:**

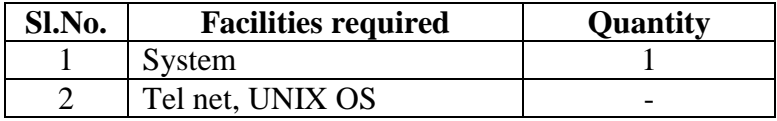

#### **b) Procedure for doing the experiment:**

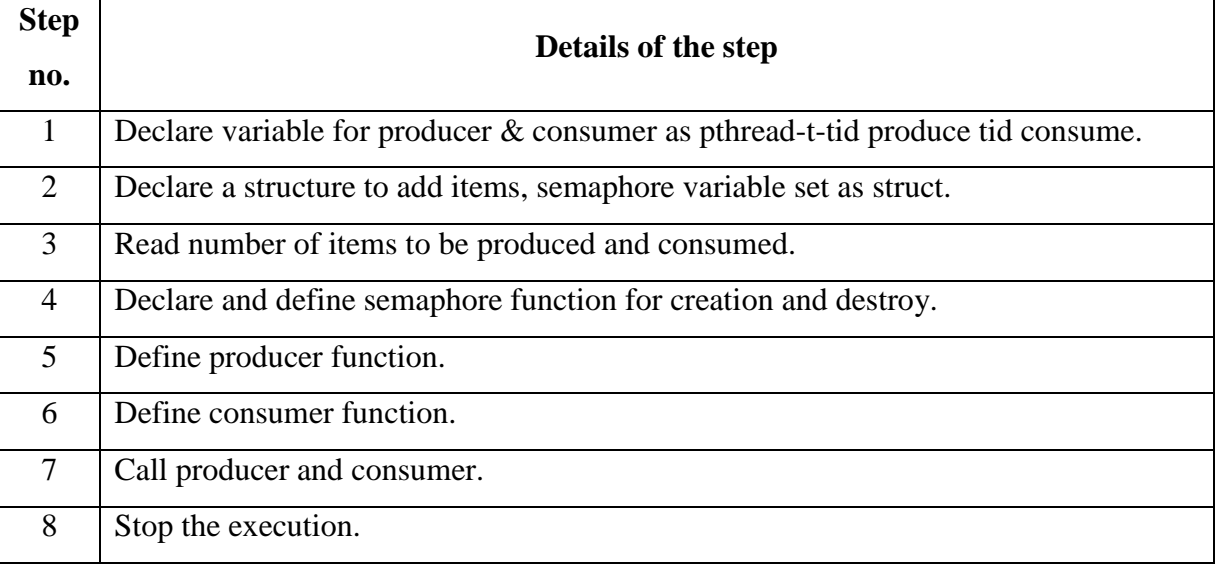

#### **c) Program**

#include<stdio.h> #include<semaphore.h> #include<pthread.h> #define NBUFF 10 int nitems; struct{ int buff[NBUFF]; sem\_t mutex,nempty,nstored; }shared; void \*produce(void\*); void \*consume(void\*); int main(int argc,char\*\*argv){ pthread\_t tid\_produce,tid\_consume;  $if(argc!=2)$ printf("usage:filename<nitems>");

```
return 0;
}
printf("\n\nproducer_consumer problem using semaphore \n");
printf(".......................................................................................\n");
nitems=atoi(argy[1]);
sem_init(&shared.mutex,0,1);
sem_init(&shared.nempty,0,NBUFF);
sem_init(&shared.nstored,0,0);
pthread_setconcurrency(2);
pthread_create(&tid_produce,NULL,produce,NULL);
pthread_create(&tid_consume,NULL,consume,NULL);
pthread_join(tid_produce,NULL);
pthread_join(tid_consume,NULL);
sem_destroy(&shared.mutex);
sem_destroy(&shared.nempty);
sem_destroy(&shared.nstored);
}
void *produce(void *arg){
int i;
for(i=0; i<nitems;i++){
sem_wait(&shared.nempty);
sem_wait(&shared.mutex);
shared.buff[i%NBUFF]=i;
printf("\tproducer........");
printf("buff[%d]=%d\n\n",i,shared.buff[i%NBUFF]);
sem_post(&shared.mutex);
sem_post(&shared.nstored);
sleep(3);
}
return NULL;
}
void *consume(void *arg){
int i;
for(i=0;i<nitems;i++){
sem_wait(&shared.nstored);
sem_wait(&shared.mutex);
printf("\tconsumer..............");
printf("buff[%d]=%d\n\n\n",i,shared.buff[i%NBUFF]);
sem_post(&shared.mutex);
sem_post(&shared.nempty);
sleep(3);
}
return NULL;
}
```
### **d) Output:**

Enter the value of n=4 Enter the item=1 Enter the item=2 Enter the item=3 Enter the item=5

Consumer item=1 Consumer item=2 Consumer item=3 Consumer item=5

### **Result:**

Thus the producer consumer program was executed and verified successfully

### **QUESTIONS AND ANSWERS**

### **1. What is a semaphore? (NOV/DEC 08)**

A semaphore 'S' is a synchronization tool which is an integer value that, apart from initialization, is accessed only through two standard atomic operations; wait and signal. Semaphores can be used to deal with the n process critical section problem. It can be also used to solve various synchronization problems. The classic definition of 'wait' wait (S) {while  $(S \le 0)$ ; S--;} the classic definition of 'signal' signal  $(S)$  ${S++ :}$ 

### **2. Define busy waiting and spin lock. (APRIL/MAY 10)**

When a process is in its critical section, any other process that tries to enter its critical section must loop continuously in the entry code. This is called as busy waiting and this type of semaphore is also called a spin lock, because the process while waiting for the lock.

### **3. What is a thread? (Nov/DEC 07)**

A thread otherwise called a lightweight process (LWP) is a basic unit of CPU utilization, it comprises of a thread id, a program counter, a register set and a stack. It shares with other threads belonging to the same process its code section, data section, and operating system resources such as open files and signals.

### **Title of the Exercise : FIRST FIT AND BEST FIT Date of the Exercise :**

### **OBJECTIVE (AIM) OF THE EXPERIMENT**

To implement first fit, best fit algorithm for memory management. **REQUIRED AND PROCEDURE**

### **a) Facilities required to do the experiment:**

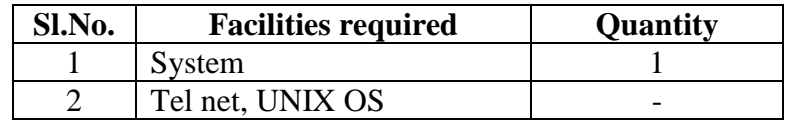

#### **b) Procedure for doing the experiment:**

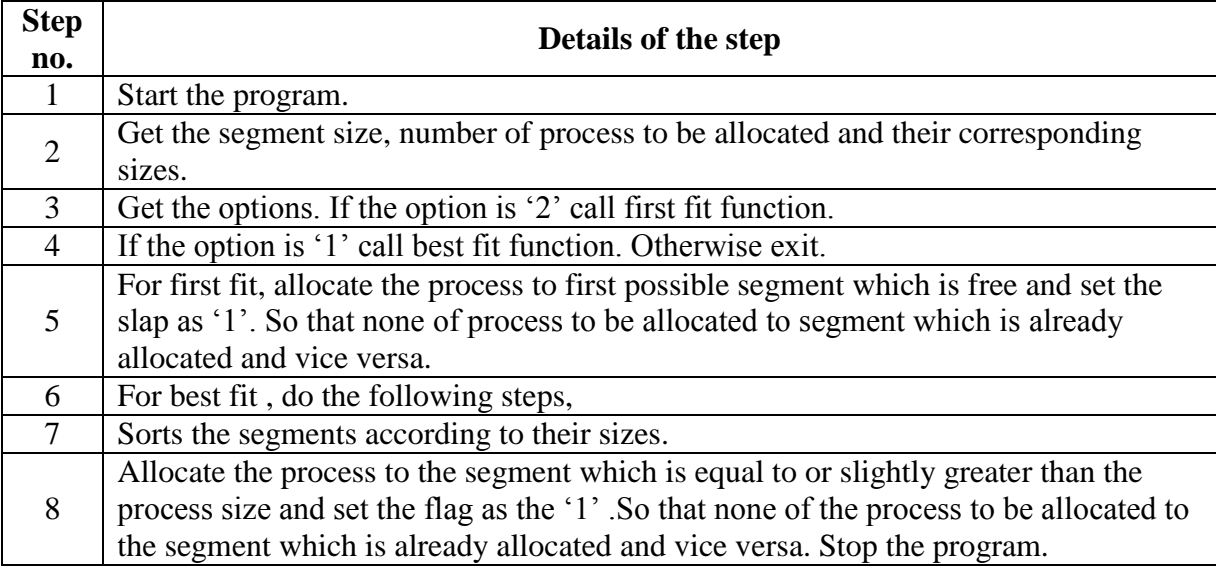

```
#include<stdio.h>
#include<conio.h>
#define MAXSIZE 25
void printlayout(int[],int);
int firstfit(int[],int,int);
int bestfit(int[],int,int);
void main(){
int i,a[MAXSIZE],n,req,choice,pos,ch;
clrscr();
printf("How many segments");
scanf("%d",&n);
for(i=0;i < n;i++){
printf("Segment size");
scanf("%d", \&a[i];}
loop:
printf("How much is your memory requirement");
```

```
scanf("%d",&req);
printf("\n1)Bestfit\n2)Firstfit\n3)Exit");
printf("\nEnter your choice");
scanf("%d",&choice);
switch(choice){
  case 1:
       pos=bestfit(a,n,req);
       break;
  case 2:
       pos=firstfit(a,n,req);
       break;
}
clrscr();
printf("\tBest fit and First fit algorithm\n");
printf("\t \ln\ln");
printlayout(a,n);
printf("Your memory requiement is:%d\n\rightharpoonupn",req);
printf("Alloted memory region is:%d\n\n",a[pos]);
a[pos]=0;printf("Do you want to continue 1/0");
scanf("%d",&ch);
if(ch==1)goto loop;
}
void printlayout(int a[],int n){
int i,j;
printf("\t\t Memory free list\n");
printf("\t\t \ln\ln");
printf("\t\t|~~~~~~\\n");
for(i=0;i<n;i++){
if(a[i]!=0)for(j=1;j<=(a[i]/100);j++);
printf("\t\t| |\n\rangle");
printf("\t\t| %d |\n",a[i]);
printf("\t\t|------|\n");
} }
printf("\ln\ln");
}
int firstfit(int a[],int n,int r){
int i; for (i=0; i < n; i++)if(a[i] > = r) break;
return i;
}
int bestfit(int a[],int n,int r){
int b[MAXSIZE],i,j,temp,val;
for(i=0;i< n;i++)b[i]=a[i];for(i=0;i < n-1;i++)for(j=i;j < n-1;j++)if(b[i] > b[i]){ temp=b[i]; b[i]=b[j]; b[j]=temp; }
for(i=0;i=n;i++)if(b[i]\geq r)
```
break; val=b[i];  $for(i=0;i< n;i++)$  $if(a[i]==val)$ break; return i; }

### **d) Output:**

How many segments 3 Segment size 212 Segment size 6 Segment size 432 How much ur memory requirement 128

- 1. Best fit algorithm
- 2. First fit algorithm
- 3. exit

Enter ur choice 2 Best fit and first algorithm:

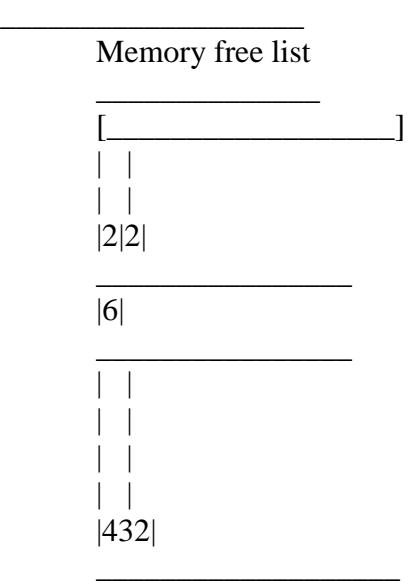

Your memory requirement is 128 allocated memory region is 212 Do you want to continue ..(1/0):1 How much ur memory requirement 128

- 1. Best fit algorithm
- 2. first fit algorithm
- 3. Exit

Enter ur choice :1 Bestfit and firstfit algorthm:

Memory free is list

\_\_\_\_\_\_\_\_\_\_\_\_\_\_\_\_\_\_\_\_\_

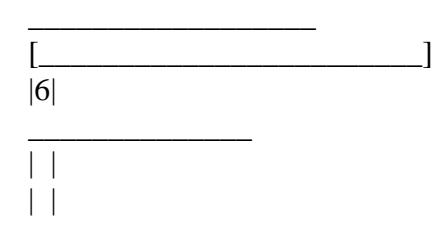

 $\vert \ \vert$  $\vert \vert$ |432|

 $\overline{\phantom{a}}$ 

UR memory requirement is 128 Allocated memory region is 432 Do you want to continue  $(1/0)$ :1

- 1. Best fit algorithm
- 2. First fit algorithm'
- 3. Exit

Enter ur choice :1

Best fit and first fit algorithm'

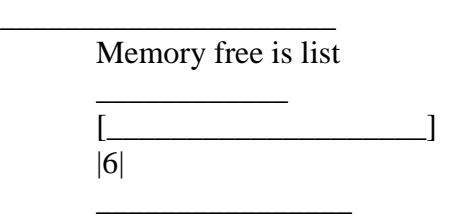

UR memory requirement is 5 Allocated memory region is 6

### **e) Result:**

Thus the First Bit and Best Fit program was executed and verified successfully.

### **QUESTIONS AND ANSWERS**

**1. What are the common strategies to select a free hole from a set of available holes?**

The most common strategies are a. First fit b. Best fit c. Worst fit

### **2. What do you mean by best fit? (APRIL/MAY 07)**

Best fit allocates the smallest hole that is big enough. His entire list has to be searched, unless it is sorted by size. His strategy produces the smallest leftover hole.

### **3. What do you mean by first fit? (NOV/DEC 09)**

First fit allocates the first hole that is big enough. Searching can either start at the beginning of the set of holes or where the previous first-fit search ended. Searching can be stopped as soon as a free hole that is big enough is found.

### **Exercise Number: 10(a)**

**Title of the Exercise : FILE MANIPULATION-I Date of the Exercise :**

### **OBJECTIVE (AIM) OF THE EXPERIMENT**

To write a program for file manipulation for displays the file and directory in

### UNIX.FACILITIES **FACILITIES REQUIRED AND PROCEDURE**

### **a) Facilities required to do the experiment:**

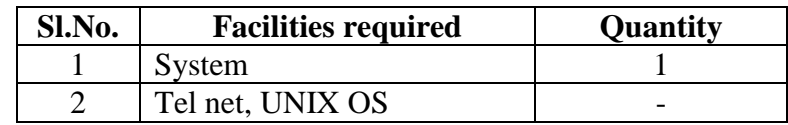

#### **b) Procedure for doing the experiment:**

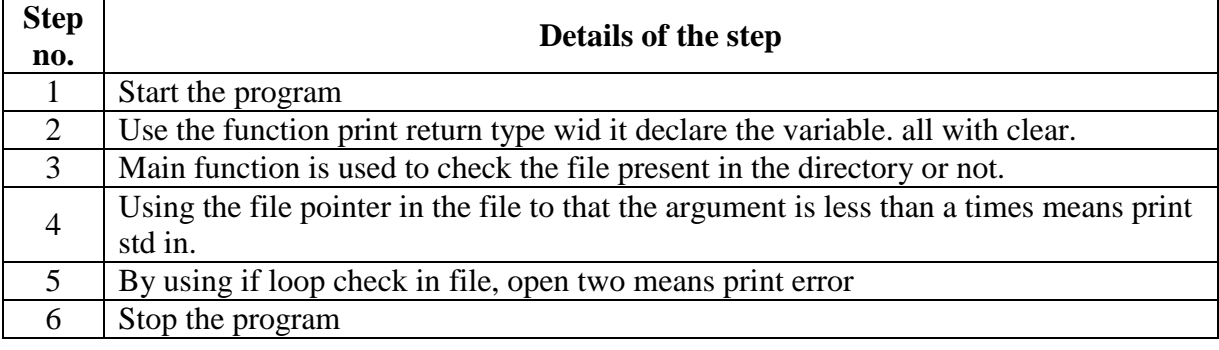

```
#include<stdio.h>
void print(FILE *infile)
{
char str[80];
while(fgets(str,80,infile))
printf("%s",str);
}
int main(int argc,char *argv[])
{
char str[80];
FILE *infile;
if(argc < 2)print(stdin);
else
{
int i;
for (i=1; i < arg c; i++){
if(!(infile=fopen(argv[i],"rt")))
perror("argv[i]");
else
```
print(infile); fclose(infile); }

### **Output:**

[iicse31@csehost iicse31]\$ cc fileman 1.c [iicse31@csehost iicse31]\$ ./a.out pattern.sh echo"enter the pattern name" read pattern echo"enter the filename" read filename grep-n\$patternname \$filename

[iicse31@csehost iicse 31]\$

### **d) Result:**

Thus the File manipulation I program was executed and verified successfully.

### **QUESTIONS AND ANSWERS**

### **1. What is a reference string?**

An algorithm is evaluated by running it on a particular string of memory references and computing the number of page faults. The string of memory reference is called a reference string.

### **2. What is a file? (APRIL/MAY 08) (MAY/JUNE 2011)**

A file is a named collection of related information that is recorded on secondary storage. A file contains either programs or data. A file has certain "structure" based on its type.

• File attributes: Name, identifier, type, size, location, protection, time, date

- a. File operations: creation, reading, writing, repositioning, deleting, truncating, appending, renaming
- b. File types: executable, object, library, source code etc.

### **3. List the various file attributes.**

A file has certain other attributes, which vary from one operating system to another, but typically consist of these: Name, identifier, type, location, size, protection, time, and date and user identification

### **4. What is Directory?**

The device directory or simply known as directory records information-such as name, location, size, and type for all files on that particular partition. The directory can be viewed as a symbol table that translates file names into their directory entries.

### **5. Define UFD and MFD.(NOV/DEC 07)**

In the two-level directory structure, each user has her own user file directory (UFD). Each UFD has a similar structure, but lists only the files of a single user. When a job starts the system's master file directory (MFD) is searched. The MFD is indexed by the user name or account number, and each entry points to the UFD for that user.

### **Exercise Number: 10(b)**

### **Title of the Exercise : FILE MANIPULATION-II Date of the Exercise :**

### **OBJECTIVE (AIM) OF THE EXPERIMENT**

To write a program to perform file manipulation for creating a new directory.

### **FACILITIES REQUIRED AND PROCEDURE**

#### **a) Facilities required to do the experiment:**

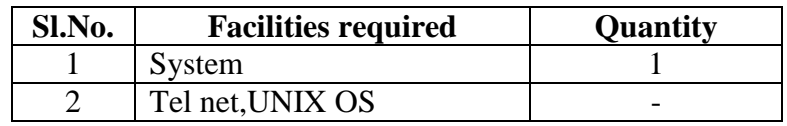

#### **b) Procedure for doing the experiment:**

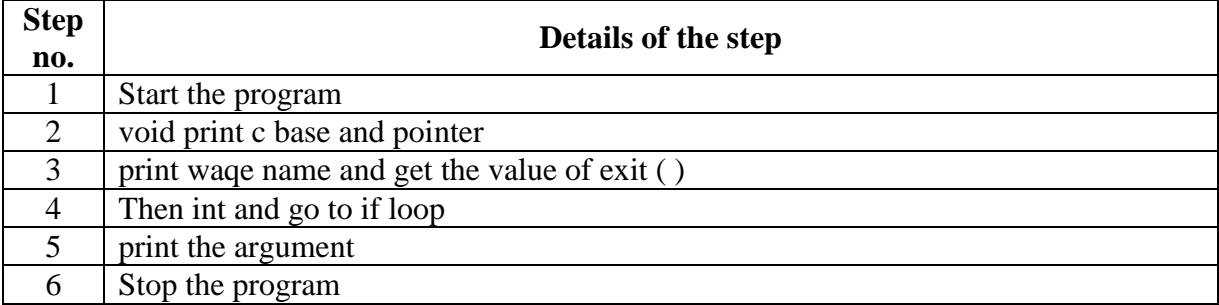

```
#include<stdio.h>
#include<stdlib.h>
#include<sys/stat.h>
void printusage(const char *myname)
{
printf("\nUsage;%s<path name>[<mode>]\n\n",myname)
exit(1);}
int main(int argc,char *argv[])
{
int mode;
if(argc==2)printusage(argv[0]);
if(argc==2)mode=0777;
else if(scanf(argv[2],"%0",mode==-1)
{
printf("%s:invalid mode\n",argv[0]);
exit(1);}
if(mkdir(argv[1], mode==-1)
```
perror(argv[0]); else printf("new directory %s is created\n",argv[1]); }

### **d) Output:**

[iicse28@csehost iicse28]\$ cc file2.c [iicse28@csehost iicse 28]\$ ./a.out os new directory os is created [iicse28@csehost iicse28]\$ cd os [iicse28@csehost os]\$

### **e) Result:**

Thus the File Manipulation II program was executed and verified successfully.

### **QUESTIONS AND ANSWERS**

1. **Define seek time and latency time.** 

The time taken by the head to move to the appropriate cylinder or track is called seek time. Once the head is at right track, it must wait until the desired block rotates under the read-write head. This delay is latency time.

### 2. **What are the allocation methods of a disk space?**

Three major methods of allocating disk space which are widely in use are a. Contiguous allocation b. Linked allocation c. Indexed allocation

### 3. **What are the advantages of Contiguous allocation?**

The advantages are

a. Supports direct access b. Supports sequential access c. Number of disk seeks is minimal.

#### 4. **What are the drawbacks of contiguous allocation of disk space?**

The disadvantages are

- a. Suffers from external fragmentation
- b. Suffers from internal fragmentation
- c. Difficulty in finding space for a new file
- d. File cannot be extended
- e. Size of the file is to be declared in advance

### 5. **What are the advantages of Linked allocation?**

The advantages are:

- a. No external fragmentation
- b. Size of the file does not need to be declared

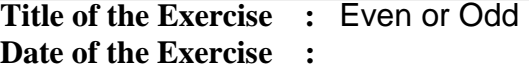

### **OBJECTIVE (AIM) OF THE EXPERIMENT**

To write a program to find whether a number is even or odd

### **FACILITIES REQUIRED AND PROCEDURE**

#### **a) Facilities required to do the experiment:**

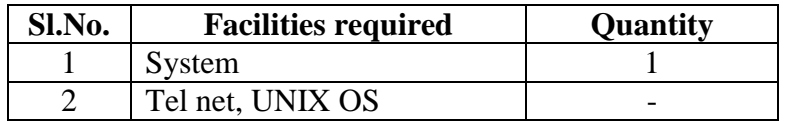

#### **b) Procedure for doing the experiment:**

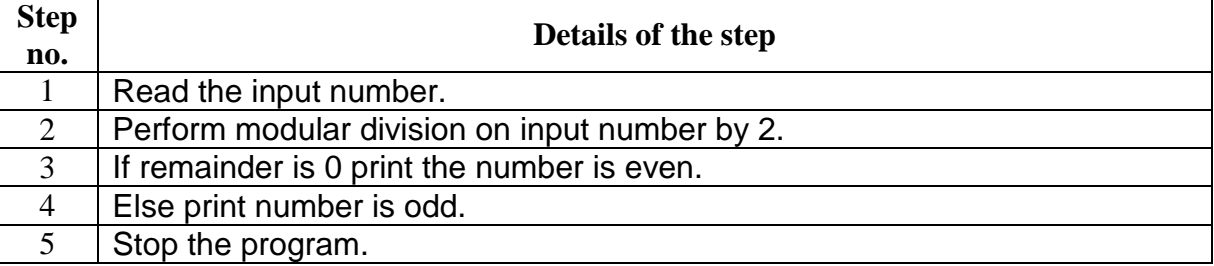

#### **c) Program**

```
echo "enter the number"
read num
echo "enter the number"
read num
if \lceil expr $num % 2 -eq 0 ]
then
echo "number is even"
else
echo "number is odd"
fi
```
#### **Output:**

enter the number: 5 the number is odd.

### **d) Result:**

Thus the program has been executed successfully.

### **QUESTIONS AND ANSWERS**

### **1. Explain the concept of Reentrancy?**

It is a useful, memory-saving technique for multiprogrammed timesharing systems. A Reentrant Procedure is one in which multiple users can share a single copy of a program during the same period.Reentrancy has 2 key aspects: The program code cannot modify itself, and the local data

for each user process must be stored separately. Thus, the permanent part is the code, and the temporary part is the pointer back to the calling program and local variables used by that program. Each execution instance is called activation. It executes the code in the permanent part, but has its own copy of local variables/parameters. The temporary part associated with each activation is the activation record.Generally, the activation record is kept on the stack. Note: A reentrant procedure can be interrupted and called by an interrupting program, and still execute correctly on returning to the procedure.

### **2. Explain Belady's Anomaly?**

Also called FIFO anomaly. Usually, on increasing the number of frames allocated to a process virtual memory, the process execution is faster, because fewer page faults occur. Sometimes, the reverse happens, i.e., the execution time increases even when more frames are allocated to the process. This is Belady's Anomaly. This is true for certain page reference patterns.

### **3. What is a binary semaphore? What is its use?**

A binary semaphore is one, which takes only 0 and 1 as values. They are used to implement mutual exclusion and synchronize concurrent processes.

### **4. What is thrashing?**

It is a phenomenon in virtual memory schemes when the processor spends most of its time swapping pages, rather than executing instructions. This is due to an inordinate number of page faults.

### **5. List the Coffman's conditions that lead to a deadlock.**

1. Mutual Exclusion: Only one process may use a critical resource at a time.

2. Hold & Wait: A process may be allocated some resources while waiting for others.

3. No Pre-emption: No resource can be forcible removed from a process holding it.

4. Circular Wait: A closed chain of processes exist such that each process holds at least one resource needed by another process in the chain.

### **Title of the Exercise : Biggest Of Two Numbers Date of the Exercise :**

### **OBJECTIVE (AIM) OF THE EXPERIMENT**

To write a program to find biggest in two numbers.

### **FACILITIES REQUIRED AND PROCEDURE**

#### **a) Facilities required to do the experiment:**

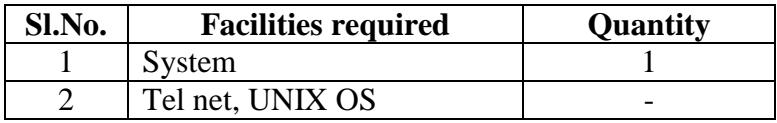

#### **b) Procedure for doing the experiment:**

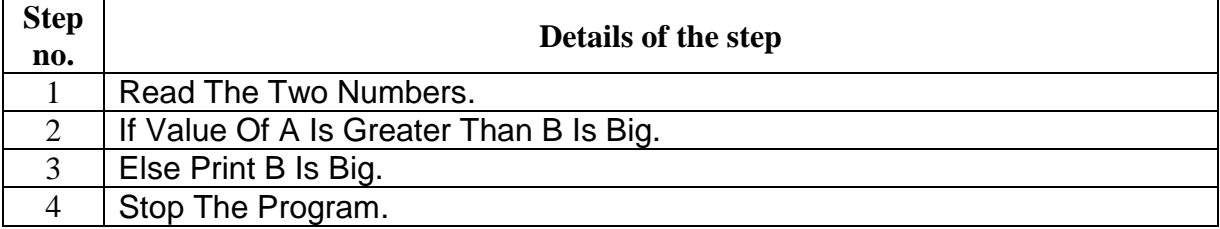

#### **c) Program**

```
echo "enter the number"
read a b
if \lceil $a -gt $b \rceilthen
echo "A is big"
else
echo "B is big"
fi
```
**Output:** Enter The Two Number: 23 67 B is Big.

### **d) Result:**

Thus the program has been executed successfully.

### **QUESTIONS AND ANSWERS**

### **1. What are short, long and medium-term scheduling?**

Long term scheduler determines which programs are admitted to the system for processing. It controls the degree of multiprogramming. Once admitted, a job becomes a process. Medium term scheduling is part of the swapping function. This relates to processes that are in a blocked or suspended state. They are swapped out of real-memory until they are ready to execute. The swapping-in decision is based on memory-management criteria. Short term scheduler, also known as a dispatcher executes most frequently, and makes the finest grained decision of which process should execute next. This scheduler is invoked whenever an event occurs. It may lead to

interruption of one process by preemption.

### **2. What are turnaround time and response time?**

Turnaround time is the interval between the submission of a job and its completion. Response time is the interval between submission of a request, and the first response to that request.

### **3. What are the typical elements of a process image?**

User data: Modifiable part of user space. May include program data, user stack area, and programs that may be modified. User program: The instructions to be executed.System Stack: Each process has one or more LIFO stacks associated with it. Used to store parameters and calling addresses for procedure and system calls.Process control Block (PCB): Info needed by the OS to control processes.

### **4. What is the Translation Lookaside Buffer (TLB)?**

In a cached system, the base addresses of the last few referenced pages is maintained in registers called the TLB that aids in faster lookup. TLB contains those page-table entries that have been most recently used. Normally, each virtual memory reference causes 2 physical memory accesses- one to fetch appropriate page-table entry, and one to fetch the desired data. Using TLB in-between, this is reduced to just one physical memory access in cases of TLB-hit.

### **5. What is the resident set and working set of a process?**

Resident set is that portion of the process image that is actually in real-memory at a particular instant.Working set is that subset of resident set that is actually needed for execution. (Relate this to the variable-window size method for swapping techniques.)

**Title of the Exercise :** Factorial Of Number **Date of the Exercise :**

### **OBJECTIVE (AIM) OF THE EXPERIMENT**

To find a factorial of a number using shell script.

### **FACILITIES REQUIRED AND PROCEDURE**

### **a) Facilities required to do the experiment:**

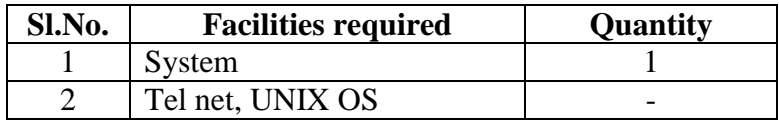

#### **b) Procedure for doing the experiment:**

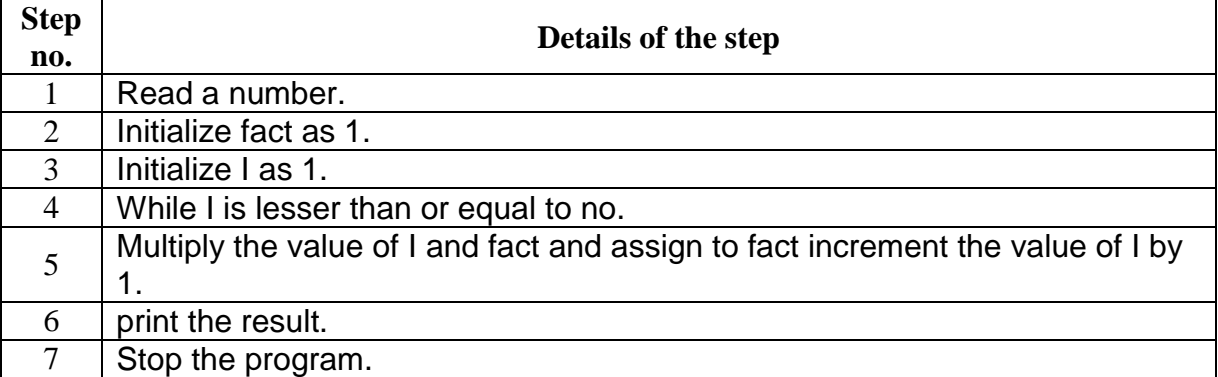

#### **c) Program**

```
echo "enter the number"
   read n
   fact=1
   i=1while [ $i -le $n ]
   do
   fact=`expr $i \* $fact`
   i=`expr i + 1`
   done
   echo "the fcatorial number of $ni is $fact
   d) Output:
Enter the number :
```
### 4

The factorial of 4 is 24.

**e) Result:**

Thus the program has been executed successfully.

### **QUESTIONS AND ANSWERS**

### **1. When is a system in safe state?**

The set of dispatchable processes is in a safe state if there exists at least one temporal order in which all processes can be run to completion without resulting in a deadlock.

### **2. What is cycle stealing?**

We encounter cycle stealing in the context of Direct Memory Access (DMA). Either the DMA controller can use the data bus when the CPU does not need it, or it may force the CPU to temporarily suspend operation. The latter technique is called cycle stealing. Note that cycle stealing can be done only at specific break points in an instruction cycle.

### **3. What is meant by arm-stickiness?**

If one or a few processes have a high access rate to data on one track of a storage disk, then they may monopolize the device by repeated requests to that track. This generally happens with most common device scheduling algorithms (LIFO, SSTF, C-SCAN, etc). High-density multisurface disks are more likely to be affected by this than low density ones.

### **4. What are the stipulations of C2 level security?**

C2 level security provides for:

- 1. Discretionary Access Control
- 2. Identification and Authentication
- 3. Auditing
- 4. Resource reuse

### **Title of the Exercise : Fibonacci Series Date of the Exercise :**

### **OBJECTIVE (AIM) OF THE EXPERIMENT**

To find a Fibonacci Series using shell script.

### **FACILITIES REQUIRED AND PROCEDURE**

#### **a) Facilities required to do the experiment:**

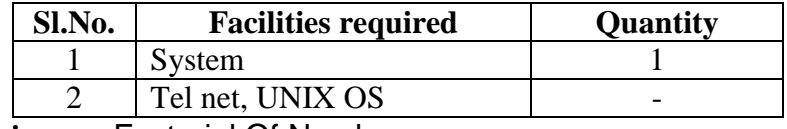

**Title of the Exercise :** Factorial Of Number

**Date of the Exercise :**

### **OBJECTIVE (AIM) OF THE EXPERIMENT**

To find a factorial of a number using shell script.

#### **FACILITIES REQUIRED AND PROCEDURE**

**a) Facilities required to do the experiment:**

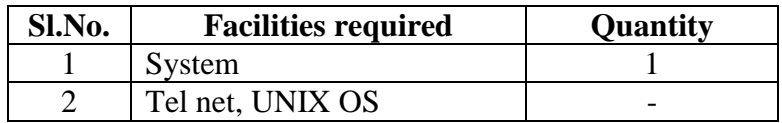

#### **b) Procedure for doing the experiment:**

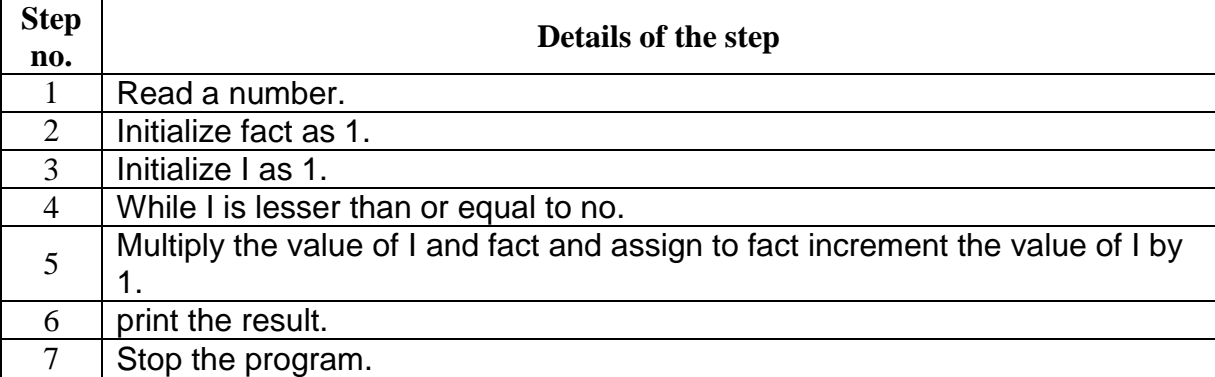

#### **c) Program**

echo "enter the number" read n fact=1  $i=1$ while [  $$i$  -le  $$n]$ do fact=`expr \$i \\* \$fact`  $i=$ `expr  $i + 1$ ` done

echo "the fcatorial number of \$ni is \$fact

### **d) Output:**

Enter the number : 4 The factorial of 4 is 24.

### **e) Result:**

Thus the program has been executed successfully.

### **QUESTIONS AND ANSWERS**

### **1. What is busy waiting?**

The repeated execution of a loop of code while waiting for an event to occur is called busywaiting. The CPU is not engaged in any real productive activity during this period, and the process does not progress toward completion.

### **2. Explain the popular multiprocessor thread-scheduling strategies.**

**1. Load Sharing**: Processes are not assigned to a particular processor. A global queue of threads is maintained. Each processor, when idle, selects a thread from this queue. Note that load balancing refers to a scheme where work is allocated to processors on a more permanent basis.

**3. Gang Scheduling:** A set of related threads is scheduled to run on a set of processors at the same time, on a 1-to-1 basis. Closely related threads / processes may be scheduled this way to reduce synchronization blocking, and minimize process switching. Group scheduling predated this strategy.

**4. Dedicated processor assignment:** Provides implicit scheduling defined by assignment of threads to processors. For the duration of program execution, each program is allocated a set of processors equal in number to the number of threads in the program. Processors are chosen from the available pool.

**5. Dynamic scheduling:** The number of thread in a program can be altered during the course of execution.

### **MODEL QUESTIONS**

1.To write c program to implement the Process system calls

2.To find a factorial of a number using shell script.

3.To find a Fibonacci Series using shell script

4.To write a program to find biggest in two numbers.

5.To write a program to find whether a number is even or odd

6.To write a program for file manipulation for displays the file and directory in

7.To implement first fit, best fit algorithm for memory management.

8.To implement producer/consumer problem using semaphore.

9.To write a program for pipe processing.

10. To write a program to implement cpu scheduling for Round Robin Scheduling.

11. To write a 'C' program to perform priority scheduling.

12. To write a program to implement cpu scheduling algorithm for shortest job first scheduling.

13. To write the program to implement CPU  $\&$  scheduling algorithm for first come first serve scheduling.

14.To write a 'c' program for I/O system calls.